**Photoshop 2021 (Version 22.5) Product Key Full For PC**

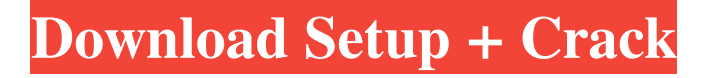

#### **Photoshop 2021 (Version 22.5) With Keygen (April-2022)**

## Chapter 5 ## De-Skinning and Smoothing Your Image

## **Photoshop 2021 (Version 22.5) Crack+ Torrent [Win/Mac]**

This tutorial will walk you through the basics of using Photoshop Elements to edit a photo. It will cover the following steps: 1. Open your image 2. Use the Crop Tool to crop your image 3. Adjust the Sharpen Tool to sharpen your image 4. Use the Clone Stamp Tool to fill in holes in your image 5. Use the Healing Brush Tool to repair small areas of damage 6. Use the Hand Tool to draw on your image 7. Use Gradient Mesh to add a gradient to your image 8. Use the Dodge and Burn Tool to add and remove light and dark areas from your image 9. Use the Color Correction Tools to enhance the colors of your image 10. Use the Eraser Tool to remove unwanted areas from your image 11. Use the Rotate Tool to rotate your image 12. Use the Fill and Stroke Tool to add text to your image 13. Use the Transform Tool to rotate, scale and resize your image 14. Use the Move Tool to move and resize your image 15. Use the Pathfinder Panel to organize your image 16. Use the Layer Panel to add, move and merge layers 17. Use the Hand Tool to draw on your image 18. Use the Quick Selection Tool to select areas in your image 19. Use the Magic Wand Tool to select areas in your image 20. Use the Magic Eraser to remove unwanted areas in your image 21. Use the Lasso Tool to select an area of your image 22. Use the Eraser Tool to remove unwanted areas in your image 23. Use the Dodge and Burn Tools to remove light and dark areas from your image 24. Use the Dodge and Burn Tools to add light and dark areas to your image 25. Use the Smudge Tool to blur your image 26. Use the Smudge Tool to burn your image 27. Use the Spot Healing Brush Tool to repair light and dark spots in your image 28. Use the Gradient Tool to add a gradient to your image 29. Use the Sponge Tool to add a gradient to your image 30. Use the Drawing Tools to add a graphic to your image 31. Use the Hand Tools to add a graphic to your image 32. Use the Spray Paint Tool to apply a spray paint effect to your image a681f4349e

### **Photoshop 2021 (Version 22.5)**

Eerie mum who died days after losing three babies tells of horrors she saw at hospital By Daniel Tarade BBC News, Lagos The troubled life of Ebere Moronke didn't end with the birth of her first child in 2008. Her live inlaws have been shunned by family members, she has lost three babies and she has been told she will not be able to have more children. But this pregnancy is different. It's her husband's first wife's thirtieth birthday. For the past few months, Mrs Moronke, 36, has been going to the clinic almost every day. And she can hardly stand the waiting. She has three babies in her womb: she hopes they will be born healthy and stay with her. After the births she doesn't go back to the clinic, but she doesn't want to lose the chance of giving birth there. The family already hates her, and it does so because of her pregnancy. Of the 17 million Nigerian women who get pregnant each year, some will struggle to get the medical care they need, usually in a public facility. But the free maternity care available at public hospitals is a myth. A study released in February by the World Bank in collaboration with the Child Health Epidemiology Reference Group (CHERG) found that there were often problems with doctors and patient counselling. Any pregnant woman, whatever her age, is entitled to the same services Journal Editors "Government policies for obstetric care are promoting myths and gross underprovision of essential services," they said. A couple of months ago, there were three babies in her uterus. Mrs Moronke was not told about her other two pregnancies, she just felt pain. "I wasn't working, so I thought it was just stomach pain, but when the period came, I learnt that I was pregnant again," she says. "And when I realised that I was pregnant again, I was very scared. I had bad thoughts, bad thoughts. I was so scared I couldn't think at all. "I went to the clinic about three times before the birth, and the doctors told me I had already delivered two babies. But at the time I was delivering my third child, I went to the clinic and they told me I was not pregnant. They said I couldn't get pregnant any more. It's true. I cannot have any more babies. "I didn't know what to do. I tried to keep it to myself because I had never told anyone about it. I

#### **What's New in the Photoshop 2021 (Version 22.5)?**

# Sample Makefile for Sphinx documentation # # You can set these variables from the command line.  $SPHINXOPTS = SPHINXBUILD = sphinx-build PAPER = BUILDDIR = _build # Internal variables.$ PAPEROPT\_a4 = -D latex\_paper\_size=a4 PAPEROPT\_letter = -D latex\_paper\_size=letter ALLSPHINXOPTS = -d \$(BUILDDIR)/doctrees \$(PAPEROPT\_\$(PAPER)) \$(SPHINXOPTS). .PHONY: help clean html dirhtml singlehtml pickle json htmlhelp qthelp devhelp epub latex latexpdf text man changes linkcheck doctest help: @echo "Please use \`make ' where is one of" @echo " html to make standalone HTML files" @echo " dirhtml to make HTML files named index.html in directories" @echo " singlehtml to make a single large HTML file" @echo " pickle to make pickle files" @echo " json to make JSON files" @echo " htmlhelp to make HTML files

and a HTML help project" @echo " qthelp to make HTML files and a qthelp project" @echo " devhelp to make HTML files and a Devhelp project" @echo " epub to make an epub" @echo " latex to make LaTeX files, you can set PAPER=a4 or PAPER=letter" @echo " latexpdf to make LaTeX files and run them through pdflatex" @echo " latexpdfja to make LaTeX files and run them through platex/dvipdfmx" @echo " text to make text files"

# **System Requirements For Photoshop 2021 (Version 22.5):**

OS: Windows XP/Vista/7 Processor: Intel Pentium 4 2.4 GHz Memory: 2 GB Hard Disk: 2 GB Video Card: NVIDIA GeForce 8600 or ATI Radeon HD 2600 Sound Card: DirectX 9.0c compatible sound card DirectX: 9.0c Peripherals: Keyboard & Mouse Additional Notes:Caspase-3 activation and apoptotic cell death in the developing zebrafish otic vesicle. Caspase-3 activation and apopt

<https://sarahebott.org/photoshop-2022-version-23-2-serial-key-free-download/> <https://mandarinrecruitment.com/system/files/webform/gawosh939.pdf> [https://lerochlab.fr/wp](https://lerochlab.fr/wp-content/uploads/2022/06/Adobe_Photoshop_2022_Keygen_Crack_Serial_Key__Latest_2022.pdf)[content/uploads/2022/06/Adobe\\_Photoshop\\_2022\\_Keygen\\_Crack\\_Serial\\_Key\\_\\_Latest\\_2022.pdf](https://lerochlab.fr/wp-content/uploads/2022/06/Adobe_Photoshop_2022_Keygen_Crack_Serial_Key__Latest_2022.pdf) <https://rocketchanson.com/advert/adobe-photoshop-cs4-full-license-free-mac-win-april-2022/> [https://almet-sale.ru/wp-content/uploads/2022/06/photoshop\\_cc\\_2015\\_version\\_18.pdf](https://almet-sale.ru/wp-content/uploads/2022/06/photoshop_cc_2015_version_18.pdf) <https://www.luthierdirectory.co.uk/photoshop-2022-version-23-2-product-key/> [http://www.kitesurfingkites.com/adobe-photoshop-cc-2014-crack-keygen-with-serial-number-activation-code](http://www.kitesurfingkites.com/adobe-photoshop-cc-2014-crack-keygen-with-serial-number-activation-code-with-keygen-mac-win-final-2022/)[with-keygen-mac-win-final-2022/](http://www.kitesurfingkites.com/adobe-photoshop-cc-2014-crack-keygen-with-serial-number-activation-code-with-keygen-mac-win-final-2022/) <http://galaxy7music.com/?p=44538> [http://mariasworlds.com/index.php/2022/06/30/adobe-photoshop-2021-version-22-4-1-crack-keygen-with-serial](http://mariasworlds.com/index.php/2022/06/30/adobe-photoshop-2021-version-22-4-1-crack-keygen-with-serial-number-with-license-code-mac-win-latest/)[number-with-license-code-mac-win-latest/](http://mariasworlds.com/index.php/2022/06/30/adobe-photoshop-2021-version-22-4-1-crack-keygen-with-serial-number-with-license-code-mac-win-latest/) <https://sweetkids.by/bez-rubriki/photoshop-2022-version-23-0-1-x64-2022-latest/> [https://hotflushclub.com/wp-content/uploads/2022/06/Photoshop\\_2022\\_Version\\_232-1.pdf](https://hotflushclub.com/wp-content/uploads/2022/06/Photoshop_2022_Version_232-1.pdf) <https://mokumbootcamp.nl/wp-content/uploads/2022/06/leoneal.pdf> <https://mahoganyrevue.com/advert/adobe-photoshop-express-with-full-keygen/> [https://munchyn.com/wp-content/uploads/2022/06/Photoshop\\_CC\\_2014.pdf](https://munchyn.com/wp-content/uploads/2022/06/Photoshop_CC_2014.pdf) <https://in-loving-memory.online/photoshop-2021-version-22-1-0-crack-keygen-full-product-key-download/> <https://kidzshare.com/wp-content/uploads/2022/06/lyzque.pdf> <https://arteshantalnails.com/2022/06/30/photoshop-2022-full-license-updated-2022/> <https://mandarinrecruitment.com/system/files/webform/glenarw287.pdf> <http://www.male-blog.com/2022/06/30/adobe-photoshop-2021-version-22-5-free-download-3264bit/> [https://spyglasshillbp.net/wp-content/uploads/2022/07/Photoshop\\_2022\\_Version\\_2341.pdf](https://spyglasshillbp.net/wp-content/uploads/2022/07/Photoshop_2022_Version_2341.pdf)